# Extracting - Automated metadata extraction for computational engineering applications and high-performance computing

Björn Schembera (schembera@hlrs.de)

RDA Research Data Management in Engineering IG

Seminar Series Exploring Annotation and Metadata Initiatives for Engineering Data

September 15th, 2020

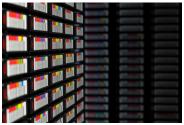

### Outline

#### Introduction

### ExtractIng - Automated metadata extraction

Introduction to ExtractIng Extractability of metadata information Architecture and Implementation Configuration Running

#### **Evaluation**

Conclusion and Future Work

H L R LS 🌑

# Introduction

### Introduction

- ► (Explicit) Metadata is a main contributor to FAIR data management
- However metadata annotation is a burden
- Low incentives due to low scientific recognition in computational engineering
- Manual metadata tagging is bothersome

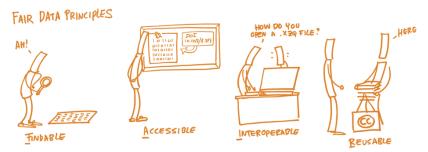

Figure: FAIR data principles in a nutshell (http://www.openaire.eu)

H L R L S

**Extracting - Automated metadata extraction** 

## Introduction to ExtractIng

#### Use Case

- High-Performance Computing
- Engineering Applications, in particular
  - Thermodynamics
  - Aerodynamics

### Role of the metadata model EngMeta

- Serves as a convention
- Extracting can also be seen as a use case of EngMeta

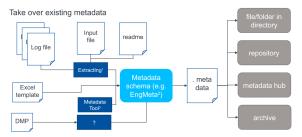

Figure: ExtractIng in the existing RDM ecosystem

### Introduction to Extracting

### Some metadata is already available

- Explicit and implicit file attributes
- Metadata in (output) files of the simulation codes, schedulers, ...
  - In standardizied file formats such as HDF5 or NetCDF
  - In non-standardizied file formats
  - In job or log files of simulation codes (z.B. nodes, version)
- Lots of semi-structured metadata available

```
hpcbsche@atlas:~/Projekte/DIPL-ING/metadaten/harvester/sample data/protein/020415 1800 meo 1800 vac 5400 tol$ head 05 log.log
Log file opened on Fri Jan 12 06:08:19 2018
Host: node154 pid: 106311 nodeid: 0 nnodes: 16
Gromacs version:
                   VERSION 4.6.7
recision:
                    double
demory model:
                   64 bit
                    MPI
MPI librarv:
OpenMP support:
                   enabled
GPU support:
                   disabled
                   gmx software invsqrt(x)
invsart routine:
                   AVX 256
 PU acceleration:
```

Figure: Head of a GROMACS Log file.

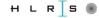

## Metadata model EngMeta – Four metadata categories

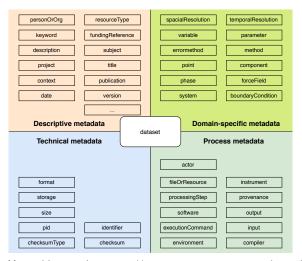

 ${\bf Figure: Eng Meta, \ with \ categories. \ https://www.izus.uni-stuttgart.de/fokus/engmeta/}$ 

# Extractability of the different metadata categories

| Type of metadata         | Extractability                                     |
|--------------------------|----------------------------------------------------|
| Technical metadata       | high, as available via file attributes             |
| Process metadata         | medium, as available in log-, job- or system files |
| Domain-specific metadata | medium, as available in log- or output files       |
| Descriptive metadata     | poor, as it's a description from a higher level    |

Table: Extractability of the different metadata categories. It is strongly dependent on the field of science.

## Approach of Extracting

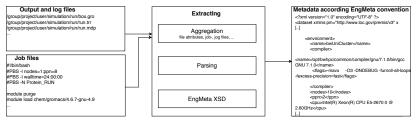

Figure: Architecture of the metadata extraction

### **Extracting: Implementation**

- Based on Java in two variants
  - Native: Java Scanner API
  - Parallel: Spark Data Analytics Framework
- Run of Extracting refers to a directory
- A subdirectory .metadata then stores the metadata information in XML

```
[hpcbsche@nid00030 .metadata]$ pwd
/mnt/lustre/hpcbsche/itt data/binary/educt hexane/300 020 080/run/.metadata
[hpcbsche@nid00030 .metadata]S ls -alrt
total 20
drwxr-xr-x 2 hpcbsche s29931 4096 Jan 29 15:39
-rw-r--r-- 1 hpcbsche s29931 1520 Feb 6 11:46 metadata.txt
-rw-r--r-- 1 hpcbsche s29931 2717 Feb 6 11:46 engMeta.xml
-rw-r--r-- 1 hpcbsche s29931 630 Feb 6 11:46 atom.xml
drwxr-xr-x 3 hpcbsche s29931 4096 Feb 13 11:49
[hpcbsche@nid00030 .metadata]$ tail engMeta.xml
                                    -03 -DNDEBUG -funroll-all-loops -fexcess-precision=fast</flags>
                    <flags>-mavx
                </compiler>
                <nodes>1</nodes>
                <pon>8</pon>
                <cpu>Intel(R) Xeon(R) CPU E5-2670 0 @ 2.60GHz</cpu>
           </environment>
       </step>
   </provenance>
   <size>58</size>
</dataset>
[hpcbsche@nid00030 .metadata15 [
```

Figure: Directory with parsed metadata and a part of the EngMeta XML file.

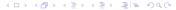

# **ExtractIng: Configuration**

- Everything regarding the extraction is configured externally
- External configuration file based on the EngMeta convention
- Syntax:

<EngMetaKey>, <filename>, <searchKey>, <delimiter>, <semantics>

```
😰 🖨  hpcbsche@nid00030:~/dev/harvester
controlledVariable.name,usermd,var1.name,=,1
controlledVariable.value.mdp,ref t,=,1
controlledVariable.name,usermd,var2.name,=,2
controlledVariable.value,mdp,tcoupl,=,2
controlledVariable.name.usermd.var3.name.=.3
controlledVariable.value.mdp.ref p.=.3
controlledVariable.name,usermd,var4.name,=,4
controlledVariable.value.mdp.pcoupl.=.4
provenance.processingStep.executionCommand.mdp.gmx mpi grompp.na,1
provenance.processingStep.executionCommand,log.gmx mpi mdrun,na,2
provenance.processingStep.environment.compiler.name.log.g++ .na.1
provenance.processingStep.environment.compiler.flags.log.C++ compiler flags.:.1
provenance.processingStep.environment.nodes.job.nodes.=.
provenance.processingStep.environment.ppn.iob.ppn.=.
provenance.processingStep.environment.cpu,log,Build CPU brand,:
system.temporalResolution.numberOfTimesteps.mdp.nsteps.=.
                                                               214,1
                                                                              55%
```

Figure: Sample part of a configuration file for GROMACS.

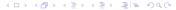

# **ExtractIng: Running**

Extraxtling uses a wrapper script to shield some preparatory steps.

```
Listing 1: Syntax of ExtractIng
./fdm.sh -c <configFile> -p <directory>|"<dir1> <dir2> ..." \\
         -m [scanner|spark] [-e <executorCores>]
                   Listing 2: Sample call of the metadata extraction
./fdm.sh -c fdm.conf -p /mnt/lustre/data/educt_hexane/300_020_080/run/ \\
          -m scanner
```

H L R S

# **Evaluation**

# **Evaluation:** ExtractIng – Adaptability

- Adaptability to other simulation codes: configuration file
  - Tested: GROMACS NS3D (EAS3)

CCSM 3.0 (NetCDF in CF-Convention)

- The more standardized, the easier to configure
- Strongly depended on the output of the simulation code
- Adaptability to metadata models
  - Implementation of the model as Java class
  - Can partly be automated with JAXB

### Extractable metadata from GROMACS

| Metadata key (according toEngMeta)          | Appearance | search key/line    |
|---------------------------------------------|------------|--------------------|
| processingStep.date                         | *.mdp      | At date            |
| controlledVariable.name                     | *.usermd   | var1.name          |
| controlledVariable.value                    | *.mdp      | ref_t              |
| controlledVariable.name                     | *.usermd   | var2.name          |
| controlledVariable.value                    | *.mdp      | tcoupl             |
| controlledVariable.name                     | *.usermd   | var3.name          |
| controlledVariable.value                    | *.mdp      | ref_p              |
| controlledVariable.name                     | *.usermd   | var4.name          |
| controlledVariable.value                    | *.mdp      | pcoupl             |
| processingStep.tool.name                    | *.log      | GROMACS            |
| processingStep.tool.softwareVersion         | *.log      | GROMACS version    |
| processingStep.tool.operatingSystem         | *.log      | Build OS/arch      |
| processingStep.executionCommand             | *.log      | gmx_mpi mdrun      |
| processingStep.executionCommand             | *.log      | gmx_mpi grompp     |
| processingStep.environment.compiler.name    | *.log      | C++ compiler       |
| processingStep.environment.compiler.flags   | *.log      | C++ compiler flags |
| processingStep.environment.compiler.name    | *.log      | C compiler         |
| processingStep.environment.compiler.flags   | *.log      | C compiler flags   |
| processingStep.environment.nodes            | *.job      | nodes              |
| processingStep.environment.ppn              | *.job      | ppn                |
| processingStep.environment.cpu              | *.log      | Build CPU brand    |
| system.grid.countX                          | *.gro      | last line          |
| system.grid.countY                          | *.gro      | last line          |
| system.grid.countZ                          | *.gro      | last line          |
| system.temporalResolution.numberOfTimesteps | *.mdp      | nsteps             |
| system.temporalResolution.interval          | *.mdp      | dt                 |

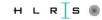

# **Evaluation: ExtractIng - Adaptability**

|                  | native<br>Scanner | parallel<br>Spark |
|------------------|-------------------|-------------------|
| Worskstation     |                   |                   |
| Ubuntu 18.04     | ✓                 | ✓                 |
| Windows 10       | ✓                 | _                 |
| bwUniCluster     |                   |                   |
| RHEL 7.5         | ✓                 | ✓                 |
| Cray XC40        |                   |                   |
| CLE 6.0.UP05     | ✓                 | _                 |
| Cray URIKA       |                   |                   |
| Urika-GX-2.2UP00 | ✓                 | ✓                 |

Table: Extracting adaptability to compute environments

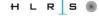

# **Evaluation:** ExtractIng - Performance

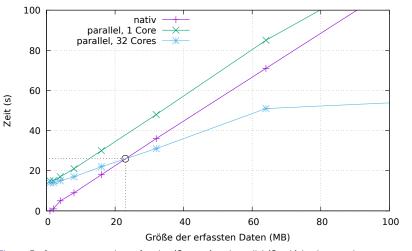

Figure: Performance comparison of native (Scanner) and parallel (Spark) implementation. Measured on Cray URIKA.

## **Evaluation: Integration – Scientific Workflow**

Extraction can be integrated to the job script, see script:

Listing 3: Trigger ExtractIng inside the job script.

```
1 #!/bin/bash
2 #PBS -N Aero_Simulation
3 #PBS -I nodes=1:ppn=24
4 #PBS -I walltime=00:20:00
5 #PBS -M schembera@hirs.de
module load java
7
8 # Change to the direcotry that the job was submitted from
cd $PBS_O_WORKDIR
10
11 # Launch the parallel job and the metadata collection right after
12 aprun -n 24 -N 24 "/promotion/aeroCode > my_output_file 2>&1
13 "/harvester/fdm.sh "/harvester/fdm_iag_eval.conf . scanner
```

Then, data + metadata can be pushed to a repository, such as DaRUS.

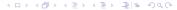

# **Conclusion and Future Work**

### Conclusion and Future Work

### Conclusion and Findings

- ▶ Metadata annotation as a burden, however as a key to FAIR data
- Extracting tries improve the situation by automated extraction
- It is designed not to alter the specific scientific workflow
- Extracting is available on https://github.com/bjschembera/Extracting
- This is a proof-of-concept implementation, lots of improvements to be done...
- The project provided lots of findings regarding usage and extractability of metadata

#### Limitations and Future Work

- ▶ Limited to extraction of < key >< derlimiter >< value > patterns
- Extraction of unstructured data is not possible
- Hierarchical information is hard to extract
- Extraction function is currently limited to lines

### References

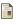

Bruce, Thomas R., and Diane I. Hillmann. "The continuum of metadata quality: defining, expressing, exploiting." ALA editions, 2004.

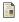

DFG. Denkschrift. Sicherung guter wissenschaftlicher Praxis, 2013.

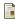

Edwards, Paul N., et al. "Science friction: Data, metadata, and collaboration." Social Studies of Science 41.5 (2011): 667-690.

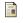

https://www.ub.uni-stuttgart.de/forschen-publizieren/ forschungsdatenmanagement/projekte/dipl\_ing/materials/metadata/index. ht.ml

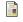

Hasse, Hans, and Johannes Lenhard. "Boon and bane: On the role of adjustable parameters in simulation models." Mathematics as a Tool. Springer, Cham, 2017. 93-115.

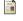

Hey, Tony, and Anne Trefethen. "The data deluge: An escience perspective." Grid computing: Making the global infrastructure a reality (2003): 809-824.

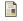

Heidorn, Bryan P. Shedding light on the dark data in the long tail of science. Library Trends, 57(2):280-299, 2008.

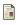

Heene, Markus, et al. "Automatic Metadata Generation for Dark Data to Support Information Systems." AGU Fall Meeting Abstracts. 2016.

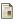

Jones, Stephanie N., et al. (2011): Easing the burdens of HPC file management. Proceedings of the sixth workshop on Parallel Data Storage. ACM, 2011.

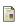

Mattmann, Chris A.: Computing: A vision for data science Nature, Vol. 493, No. 7433. (23 January 2013), pp. 473-475, doi:10.1038/493473a

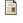

Michener, William K., et al. "Nongeospatial metadata for the ecological sciences." Ecological Applications 7.1 (1997): 330-342.

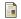

NISO: "Framework of Guidance for Building Good Digital Collections." (2007): 61-62.

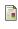

Iglezakis, Dorothea, and Björn Schembera. "Anforderungen der Ingenieurwissenschaften an das Forschungsdatenmanagement der Universitt Stuttgart-Ergebnisse der Bedarfsanalyse des Projektes DIPL-ING." o-bib. Das offene Bibliotheksjournal/Herausgeber VDB 5.3 (2018): 46-60.

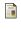

Reilly, Susan u. a. (2011). Report on integration of data and publications. Zugrgriffen: 3.5.2019. URL :

http://www.alliancepermanentaccess.org/wp-content/uploads/downloads/2011/11/0DE-ReportOnIntegrationOfDataAndPublications-1%5f1.pdf.

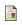

Wilkinson, Mark D., et al. The FAIR Guiding Principles for scientific data management and stewardship. Scientific data 3 (2016).